# **NATIONAL UNIVERSITY OF SCIENCE AND TECHNOLOGY**  FACULTY OF ARCHITECTURE AND QUANTITY SURVEYING

### **DEPARTMENT OF ARCHITECTURE**  BACHELOR OR ARCHITECTURAL STUDIES (HONOURS) DEGREE

#### PART II - FIRST SEMESTER EXAMINATIONS – DECEMBER 2006 **AAR2103 – COMPUTER AIDED ARCHITECTURAL DESIGN 1**

## *INSTRUCTIONS Time: 4 Hours*

- *1) Each candidate to be provided one copy of question papers, Appendix 1 on A3 sheets, and an empty floppy disk 3½".*
- *2) Carefully read the description of the architectural design of the house represented in Appendix 1.*
- *3) Answer all questions.*
- *4) Marks for each question are indicated in brackets.*

Appendix 1 represents an architectural design of a three bed roomed house. The design consists of a floor plan, Section A-A and four (4) elevations.

The floor plan shows the following accommodations:

- A lounge
- A dining room
- A master bedroom with ensuite bath
- A toilet
- A bathroom
- A kitchen
- Bedroom 1
- Bedroom 2

The windows and doors are from the standard Monarch Metal Catalogue.

## **QUESTIONS**

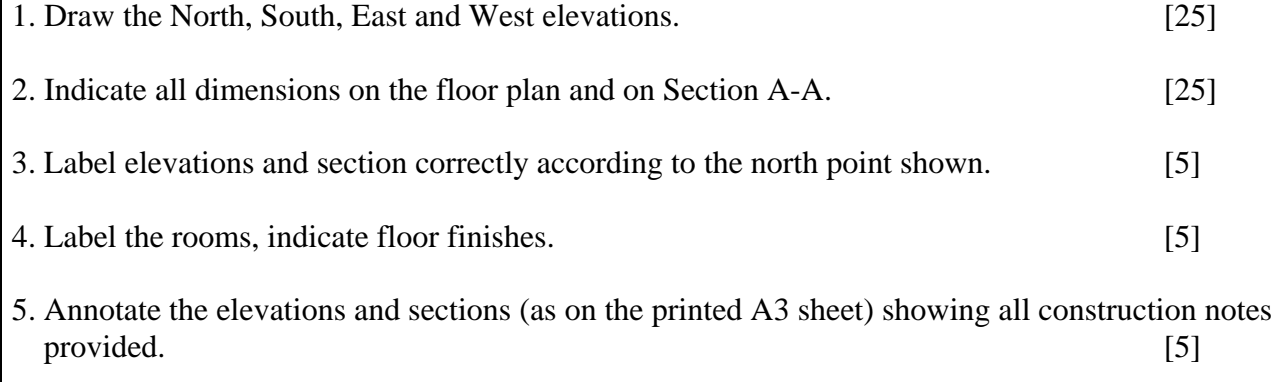

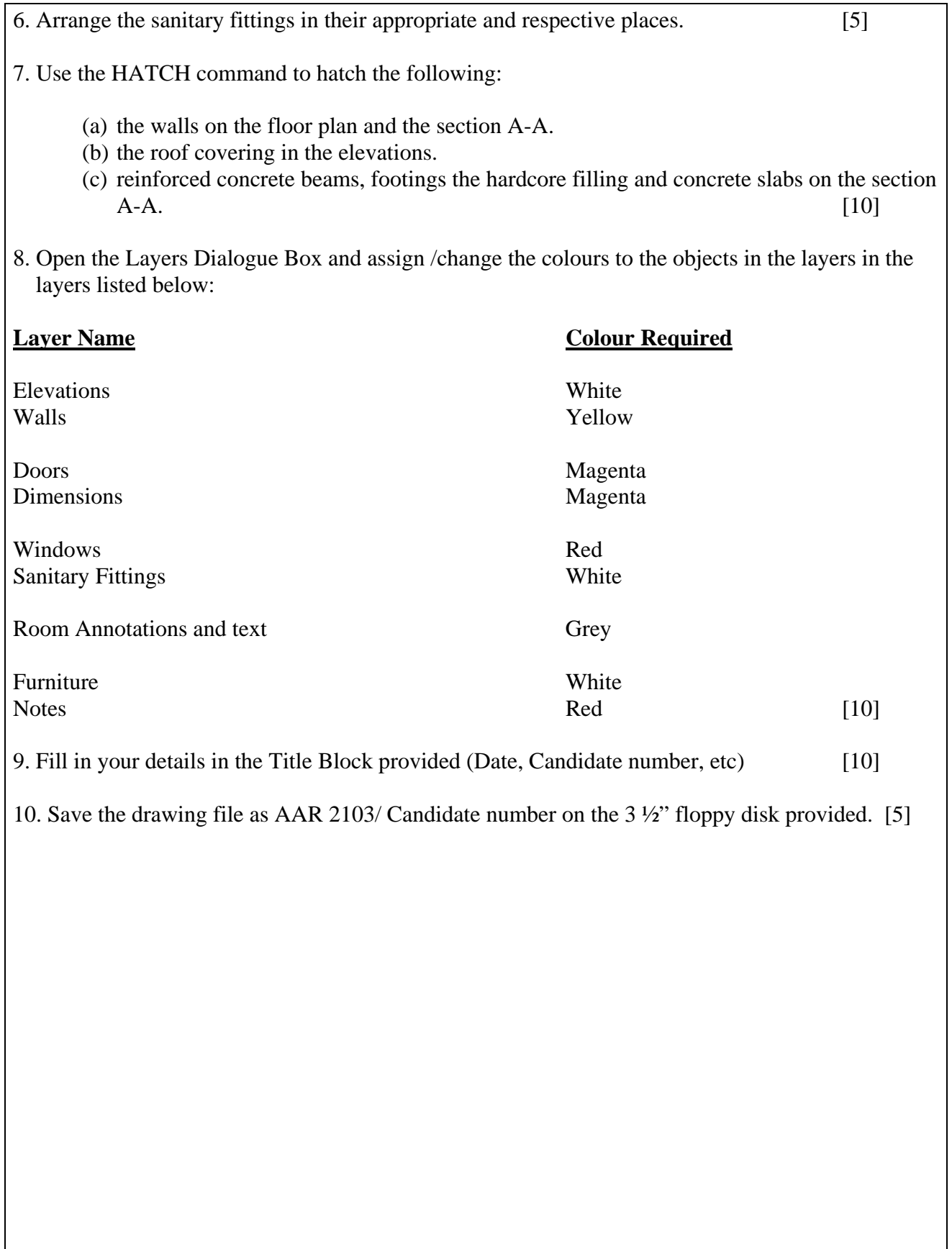